**Lorem ipsum dolor sit amet, consectetur adipisicing elit, sed do eiusmod tempor incididunt ut labore et dolore magna aliqua. Ut enim ad minim veniam, quis nostrud exercitation ullamco laboris nisi utaliquip ex ea commodo consequat. Duis aute irure dolor in reprehenderit in voluptate velit esse cillum dolore eu fugiat nulla pariatur. Excepteur sint occaecat cupidatat non proident, sunt in culpa qui officia deserunt mollit anim id est laborum.**

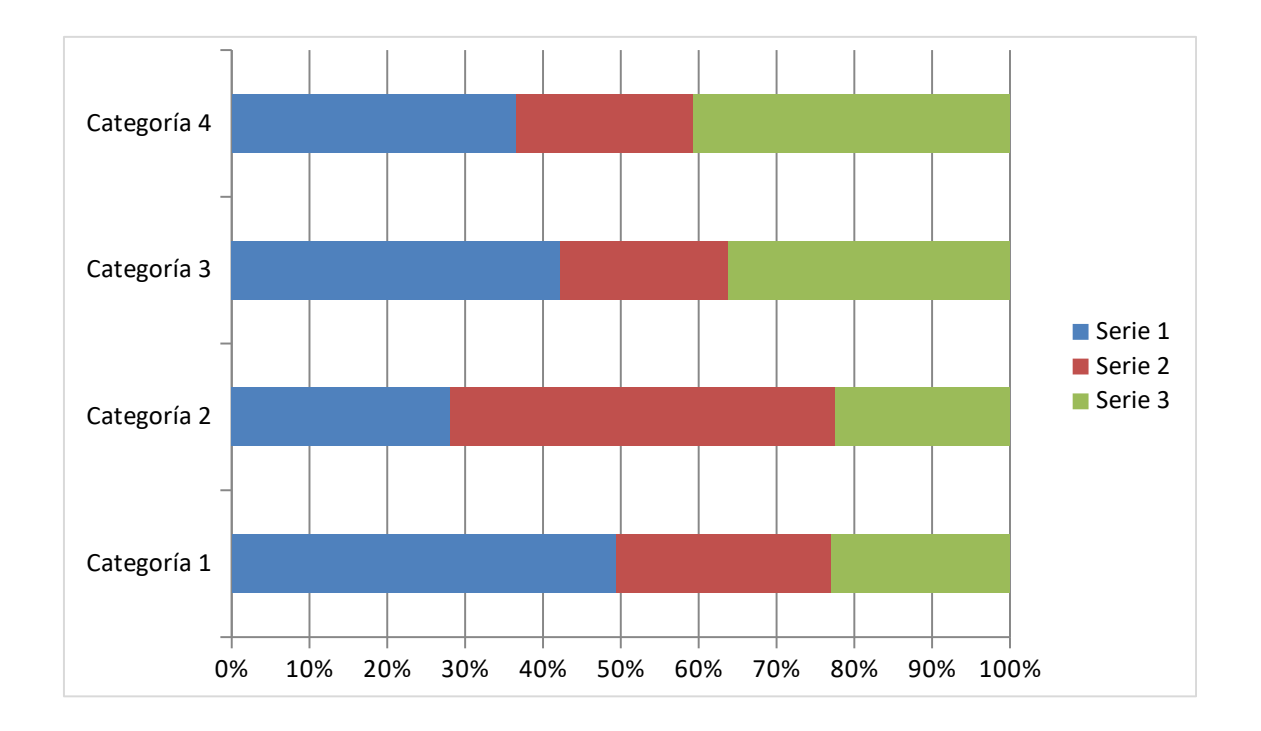

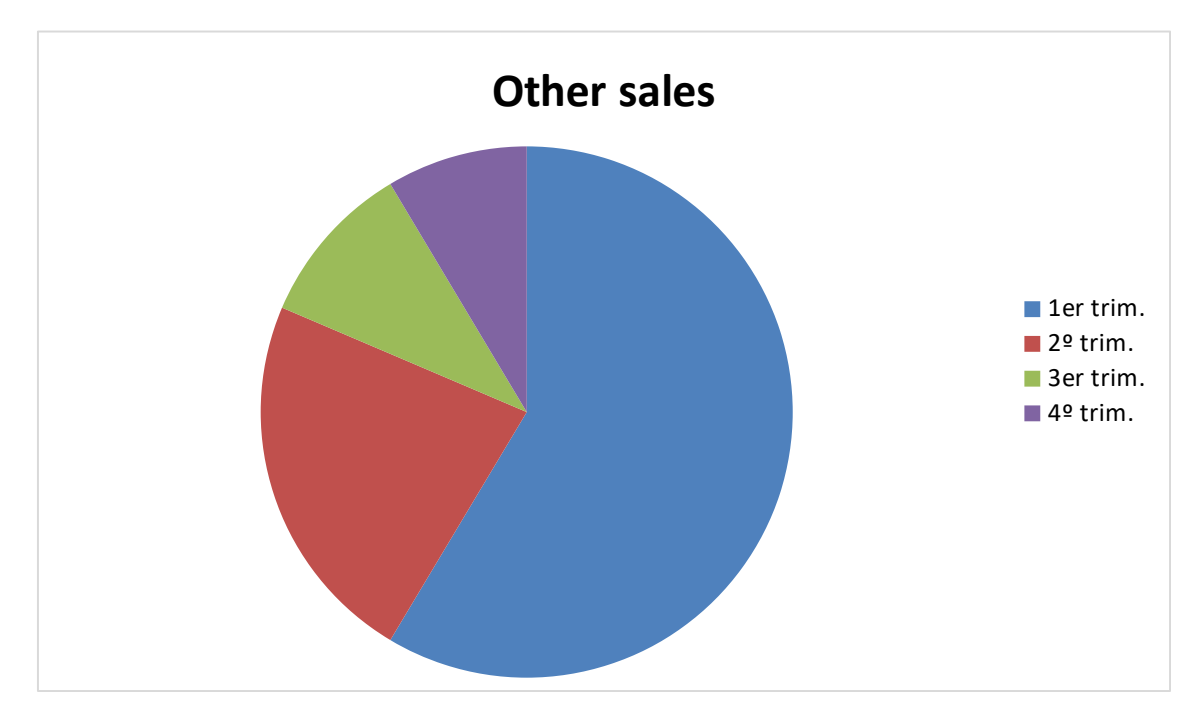

List with data

Other l[i](#page--1-0)st<sup>i</sup>

Jhkj

Other [link2](http://www.2mdc.com/)

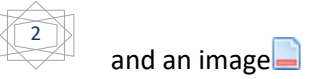

Header with a **link** Ţ Another line Another bookmark.

Más listas

• Ffff

Y ahora notas al pie $^1$  $^1$ 

[1](#page--1-1) Some data.

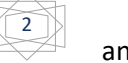

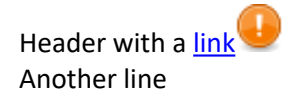

## And this is another section for testing:

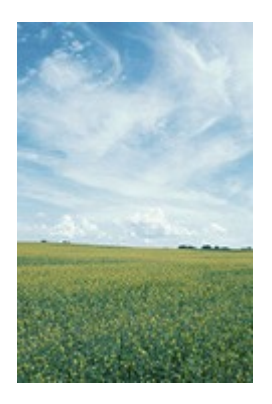

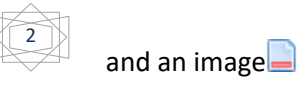

[i](#page--1-3) More data.

Document with landscape orientation.

This is just a simple Word document to insert within other document to illustrate the addDOCX method of PHPDocx.

Let us include an image first:

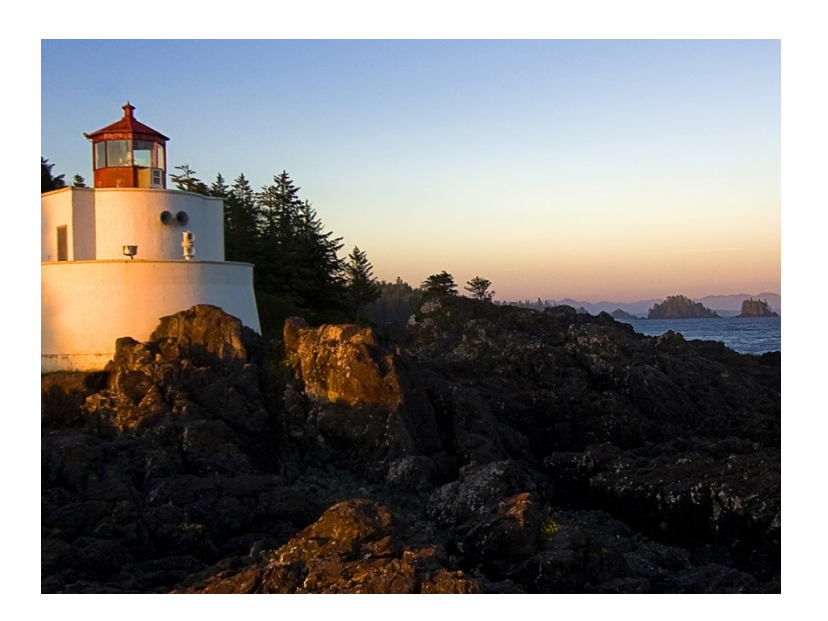

And a table:

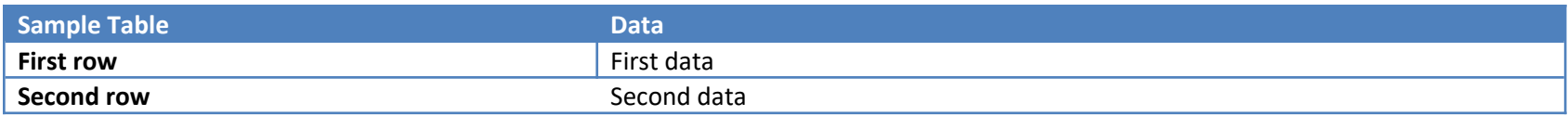

And a list to finish:

- One
- Two
- Three
	- o Subitem